## **ISTITUTO COMPRENSIVO STATALE DI BOSISIO PARINI**

### PIANIFICAZIONE DEL PROGETTO pag. 1 di 3

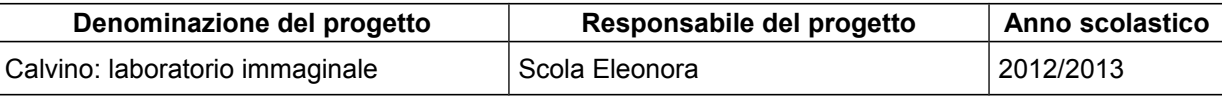

**Tipologia:** progetto d'Istituto progetto offerto da enti/istituzioni esterne

 altro (*specificare*) progetto del plesso "I. Calvino" - scuola primaria **Gruppo di lavoro** (*specificare eventuale denominazione*) **\_\_\_\_\_\_\_\_\_\_\_\_\_\_\_\_\_\_\_\_\_\_\_\_\_\_\_\_\_\_\_\_\_\_\_**

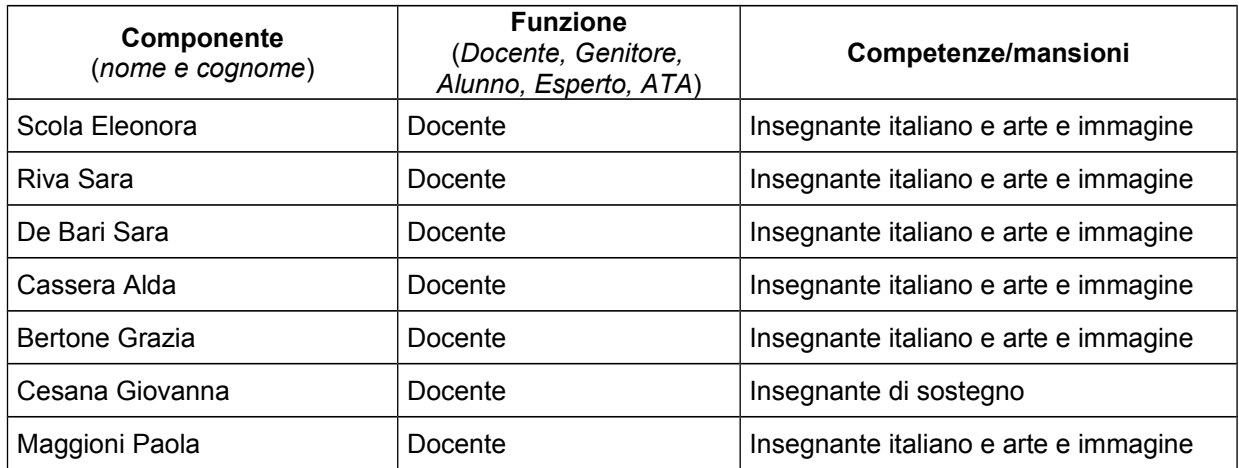

#### **Dati di base**

*Riportare sinteticamente: riferimenti a offerta/progetto di massima, analisi dei bisogni, documentazione progetti esistenti, ... Allegare eventualmente la documentazione stessa.*

- Il presente progetto è la continuazione del lavoro dell'anno scolastico precedente incentrato sui testi e i personaggi di Italo Calvino
- Il progetto attuale intende approfondire la conoscenza dell'autore attraverso un approccio pedagogico nuovo quale è l'esercizio immaginale. Si tratta di un nuovo modo di fare ricerca attraverso le immagini.

#### **Finalità/obiettivi generali**

- Promuovere il piacere alla lettura.
- Avvicinare gli alunni alle diverse tipologie testuali.
- Arricchire il potenziale creativo ed immaginario.
- Favorire la capacità di ascolto

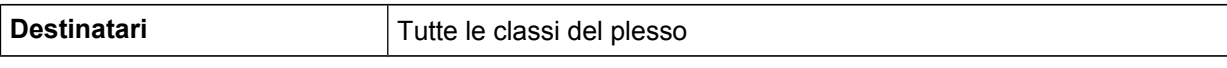

#### **Periodo di svolgimento**

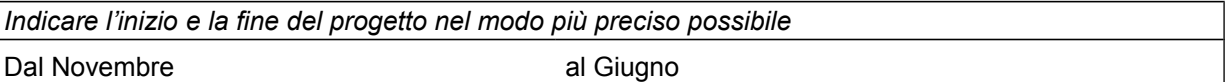

### **ISTITUTO COMPRENSIVO STATALE DI BOSISIO PARINI**

### **PIANIFICAZIONE DEL PROGETTO** pag. 2 di 3

#### **Obiettivi Specifici di Apprendimento/Attività**

- Arricchire i contesti semantici e lessicali.
- Sperimentare tecniche di drammatizzazione.
- Potenziare la lettura espressiva.
- Fruire e produrre Materiale grafico pittorico.
- Potenziare le capacità di ascolto e comprensione.
- Arricchire il potenziale immaginario.

#### **Metodologie utilizzate ed eventuali rapporti con altre istituzioni**

Laboratori a classi aperte. Interventi di esperti. Collaborazione con il territorio ( biblioteca comunale, librerie, …) Formazione pedagogica attraverso la partecipazione del corso di formazione a cura dell'insegnante Sara Riva.

#### **GESTIONE DELLE RISORSE**

#### **Risorse tecniche/strumentali**

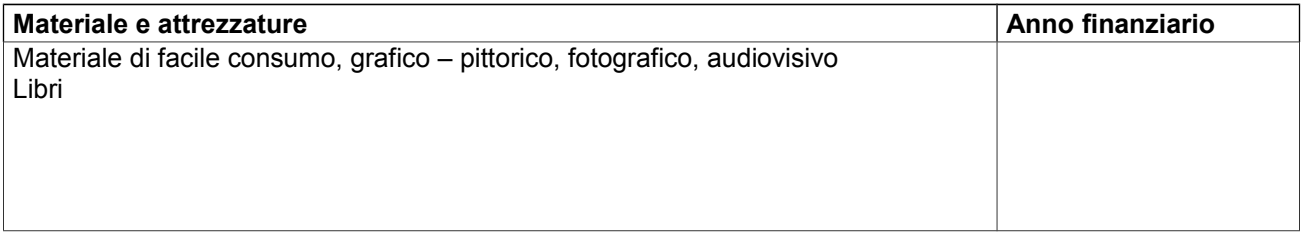

## **ISTITUTO COMPRENSIVO STATALE DI BOSISIO PARINI**

## PIANIFICAZIONE DEL PROGETTO **pag. 3 di 3**

#### **Risorse umane interne**

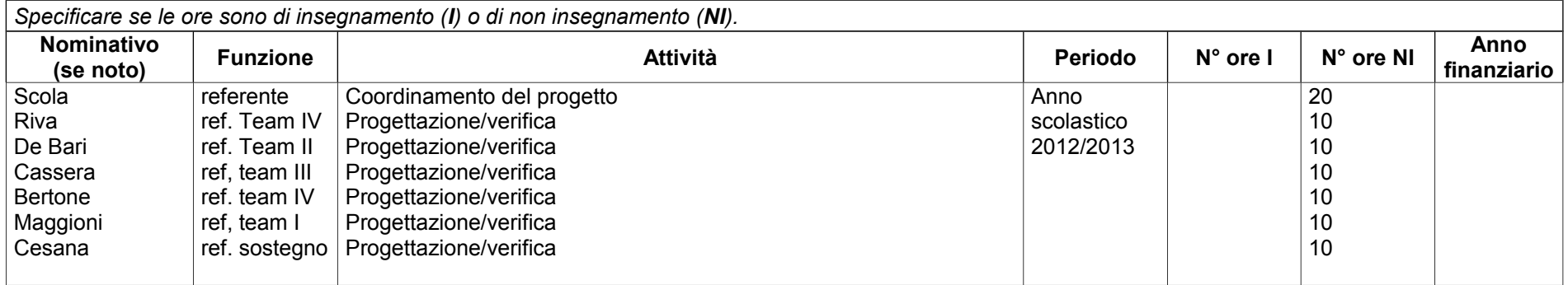

#### **Risorse umane esterne**

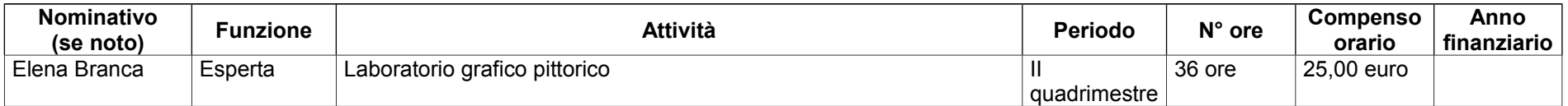

# MODALITÀ DI CONTROLLO E VERIFICA DEL PROGETTO

**Riesame del progetto** *(indicare la frequenza con cui si procederà al controllo in itinere e al riesame del progetto)*

bimestrale trimestrale Ξ quadrimestrale altro (specificare) …………….

La **verifica** del progetto sarà effettuata dal gruppo di lavoro.

#### **Costo complessivo del progetto**: 1.200 €

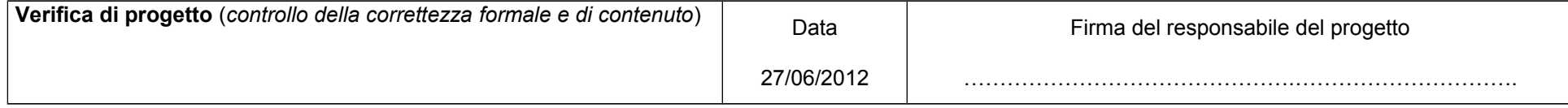